# **web**

web

web

YellowfinSuccessFailure

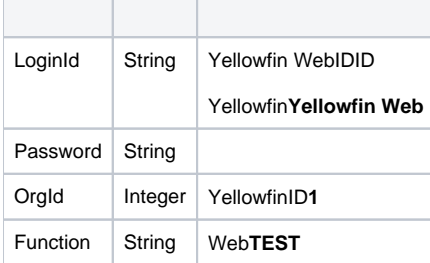

## SOAP XML

```
<soapenv:Envelope xmlns:soapenv="http://schemas.xmlsoap.org/soap/envelope/" xmlns:web="http://webservices.web.
mi.hof.com/">
   <soapenv:Header/>
   <soapenv:Body>
      <web:remoteAdministrationCall>
         <arg0>
             <loginId>admin@yellowfin.com.au</loginId>
             <password>test</password>
             <orgId>1</orgId>
             <orgRef>org1</orgRef>
             <function>TEST</function>
          </arg0>
       </web:remoteAdministrationCall>
    </soapenv:Body>
</soapenv:Envelope>
```
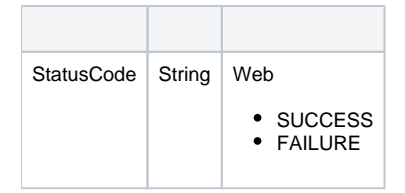

SOAP

```
<S:Envelope xmlns:S="http://schemas.xmlsoap.org/soap/envelope/">
   <S:Body>
      <ns2:remoteAdministrationCallResponse xmlns:ns2="http://webservices.web.mi.hof.com/">
         <return>
             <errorCode>0</errorCode>
             <messages>Successfully Authenticated User: admin@yellowfin.com.au</messages>
            <messages>Web Service Request Complete</messages>
            <sessionId>0c411f82a9f04ddc6c3336a6da294761</sessionId>
             <statusCode>SUCCESS</statusCode>
          </return>
      </ns2:remoteAdministrationCallResponse>
   </S:Body>
</S:Envelope>
```
#### Java

### • web

```
AdministrationServiceRequest rsr = new AdministrationServiceRequest();
rsr.setLoginId("admin@yellowfin.com.au");
rsr.setPassword("test"); 
rsr.setOrgId(1);
rsr.setFunction("TEST");
```
 $\bullet$ 

AdministrationServiceResponse rs = adminService.remoteAdministrationCall(rsr);

#### web

• StatusCode

```
if ("SUCCESS".equals(rs.getStatusCode()) ) {
             out.write("<br>>Success");
 }
              else {
             out.write("<br>Failure");
              out.write(" Code: " + rs.getErrorCode());
 }
```
web

- 1. **ws\_test.jsp**
- 2. rootYellowfin/appserver/webapps/ROOT

3.

4. **http://<host>:<port>/ws\_test.jsp**

```
\epsilon/* ws_test.jsp */
%>
<%@ page language="java" contentType="text/html; charset=UTF-8" %>
<%@ page import="com.hof.util.*, java.util.*, java.text.*" %>
<%@ page import="com.hof.web.form.*" %>
<%@ page import="com.hof.mi.web.service.*" %>
\epsilon %
AdministrationServiceService s_adm = new AdministrationServiceServiceLocator("localhost",8080, "/services
/AdministrationService", false); 
// adjust host and port number according to your setting
AdministrationServiceSoapBindingStub adminService = (AdministrationServiceSoapBindingStub) s_adm.
getAdministrationService();
AdministrationServiceRequest rsr = new AdministrationServiceRequest();
rsr.setLoginId("admin@yellowfin.com.au"); // provide your Yellowfin web services admin account
rsr.setPassword("test"); // change to the password of the account above
rsr.setOrgId(1);
rsr.setFunction("TEST");
AdministrationServiceResponse rs = adminService.remoteAdministrationCall(rsr);
if ("SUCCESS".equals(rs.getStatusCode()) ) {
              out.write("<br>Success");
 }
               else {
              out.write("<br>Failure");
                out.write(" Code: " + rs.getErrorCode());
                } 
*/
%>
```
#### webYellowfinSuccessFailure

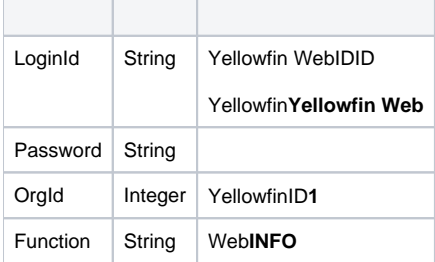

SOAP XML

```
<soapenv:Envelope xmlns:soapenv="http://schemas.xmlsoap.org/soap/envelope/" xmlns:web="http://webservices.web.
mi.hof.com/">
   <soapenv:Header/>
    <soapenv:Body>
       <web:remoteAdministrationCall>
          <arg0>
             <loginId>admin@yellowfin.com.au</loginId>
             <password>test</password>
             <orgId>1</orgId>
             <orgRef>org1</orgRef>
             <function>INFO</function>
          </arg0>
       </web:remoteAdministrationCall>
    </soapenv:Body>
</soapenv:Envelope>
```
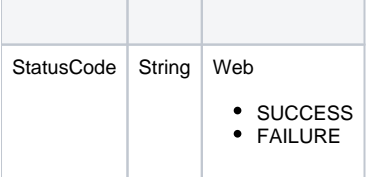

### SOAP

```
<S:Envelope xmlns:S="http://schemas.xmlsoap.org/soap/envelope/">
   <S:Body>
      <ns2:remoteAdministrationCallResponse xmlns:ns2="http://webservices.web.mi.hof.com/">
         <return>
             <errorCode>0</errorCode>
             <messages>Successfully Authenticated User: admin@yellowfin.com.au</messages>
             <messages>Web Service Request Complete</messages>
             <sessionId>45a10389d35349476efd2c8246d72b69</sessionId>
             <statusCode>SUCCESS</statusCode>
          </return>
       </ns2:remoteAdministrationCallResponse>
   </S:Body>
</S:Envelope>
```
Java

• web

 $\bullet$ 

```
AdministrationServiceRequest rsr = new AdministrationServiceRequest();
rsr.setLoginId("admin@yellowfin.com.au");
rsr.setPassword("test"); 
rsr.setOrgId(1);
rsr.setFunction("INFO");
```
AdministrationServiceResponse rs = adminService.remoteAdministrationCall(rsr);

#### web

• StatusCode

```
if ("SUCCESS".equals(rs.getStatusCode()) ) {
             out.write("<br>>Success");
 }
              else {
             out.write("<br>Failure");
              out.write(" Code: " + rs.getErrorCode());
 }
```
web

#### 1. **ws\_info.jsp**

- 2. rootYellowfin/appserver/webapps/ROOT 3.
- 4. **http://<host>:<port>/ws\_info.jsp**

```
&/* ws_info.jsp */
%>
<%@ page language="java" contentType="text/html; charset=UTF-8" %>
<%@ page import="com.hof.util.*, java.util.*, java.text.*" %>
<%@ page import="com.hof.web.form.*" %>
<%@ page import="com.hof.mi.web.service.*" %>
&AdministrationServiceService s_adm = new AdministrationServiceServiceLocator("localhost",8080, "/services
/AdministrationService", false); 
// adjust host and port number according to your setting
AdministrationServiceSoapBindingStub adminService = (AdministrationServiceSoapBindingStub) s_adm.
getAdministrationService();
AdministrationServiceRequest rsr = new AdministrationServiceRequest();
rsr.setLoginId("admin@yellowfin.com.au"); // provide your Yellowfin web services admin account
rsr.setPassword("test"); // change to the password of the account above
rsr.setOrgId(1);
rsr.setFunction("INFO");
AdministrationServiceResponse rs = adminService.remoteAdministrationCall(rsr);
if ("SUCCESS".equals(rs.getStatusCode()) ) {
              out.write("<br>>Success");
 }
               else {
              out.write("<br>Failure");
               out.write(" Code: " + rs.getErrorCode());
 } 
*/
\frac{6}{6} >
```
# **SQL**

SQLYellowfinSELECTDELETEINSERT

- 1. WEB-INF**web.xml**appserver\webapp\ROOT\WEB-INF\web.xml
- 2. MIStartup

```
<init-param>
     <param-name>EnableQueryWebservice</param-name>
     <param-value>TRUE</param-value>
\alpha / <code>init-param></code>
```
3.

```
<init-param>
    <param-name>DisableQueryWebservicePassword</param-name>
    <param-value>TRUE</param-value>
</init-param>
```
#### 4. web.xmlYellowfin

5. webMETADATASQLQUERYYellowfin**Query Webservice not enabled**web

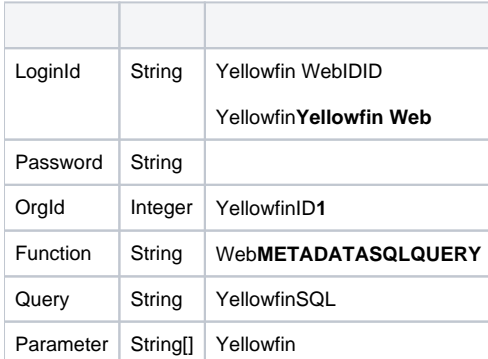

SOAP XML

```
<soapenv:Envelope xmlns:soapenv="http://schemas.xmlsoap.org/soap/envelope/" xmlns:web="http://webservices.web.
mi.hof.com/">
   <soapenv:Header/>
    <soapenv:Body>
    <web:remoteAdministrationCall>
        <arg0>
             <loginId>admin@yellowfin.com.au</loginId>
             <password>test</password>
             <orgId>1</orgId>
             <function>METADATASQLQUERY</function>
             <query>SELECT * FROM person</query>
         </arg0>
    </web:remoteAdministrationCall>
    </soapenv:Body>
</soapenv:Envelope>
```
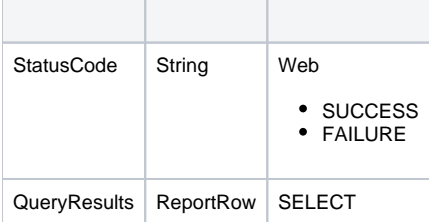

SOAP

```
<S:Envelope xmlns:S="http://schemas.xmlsoap.org/soap/envelope/">
   <S:Body>
    <ns2:remoteAdministrationCallResponse xmlns:ns2="http://webservices.web.mi.hof.com/">
        <return>
             <errorCode>0</errorCode>
             <messages>Successfully Authenticated User: admin@yellowfin.com.au</messages>
             <messages>Web Service Request Complete</messages>
             <queryResults>
                <dataValue>5</dataValue>
                <dataValue>Administrator</dataValue>
                <dataValue>System</dataValue>
             <dataValue/>
             <dataValue/>
             <dataValue xsi:nil="true" xmlns:xsi="http://www.w3.org/2001/XMLSchema-instance"/>
             <dataValue>ATMN SSTM</dataValue>
             <dataValue/>
             <dataValue>System Administrator</dataValue>
             <dataValue>System Administrator</dataValue>
                <dataValue>EN</dataValue>
                <dataValue>PRIVATE</dataValue>
                <dataValue>4</dataValue>
                <dataValue>EMAIL</dataValue>
             <dataValue xsi:nil="true" xmlns:xsi="http://www.w3.org/2001/XMLSchema-instance"/>
             <dataValue xsi:nil="true" xmlns:xsi="http://www.w3.org/2001/XMLSchema-instance"/>
             <dataValue xsi:nil="true" xmlns:xsi="http://www.w3.org/2001/XMLSchema-instance"/>
                <dataValue>AUSTRALIA/SYDNEY</dataValue>
             <dataValue xsi:nil="true" xmlns:xsi="http://www.w3.org/2001/XMLSchema-instance"/>
             <dataValue xsi:nil="true" xmlns:xsi="http://www.w3.org/2001/XMLSchema-instance"/>
             <dataValue xsi:nil="true" xmlns:xsi="http://www.w3.org/2001/XMLSchema-instance"/>
                <dataValue>ACTIVE</dataValue>
             </queryResults>
             <sessionId>804451ca30ad4a3065e4b67a9293440c</sessionId>
             <statusCode>SUCCESS</statusCode>
         </return>
    </ns2:remoteAdministrationCallResponse>
    </S:Body>
</S:Envelope>
```
#### Java

## • web

```
AdministrationServiceRequest rsr = new AdministrationServiceRequest();
rsr.setLoginId("admin@yellowfin.com.au");
rsr.setPassword("test"); 
rsr.setOrgId(1);
rsr.setFunction("METADATASQLQUERY");
```
• SQL

rsr.setQuery("SELECT \* FROM configuration WHERE ConfigTypeCode = 'SYSTEM'");

AdministrationServiceResponse rs = adminService.remoteAdministrationCall(rsr);

web

 $\bullet$ 

```
if ("SUCCESS".equals(rs.getStatusCode()) ) {
              out.write("<br>>Success");
               ReportRow[] rows = rs.getQueryResults();
               if (rows != null)
                                 for (ReportRow rr: rows){
                                                String[] str = rr.getDataValue();
                                               out.write("<br>");
                                                for (String s: str)
                                                                                out.write("<br>"
+ s);
 }
}
else {
              out.write("<br>Failure");
}
```
web

- 1. **ws\_metadatasqlquery.jsp**
- 2. rootYellowfin/appserver/webapps/ROOT

3.

4. **http://<host>:<port>/ws\_metadatasqlquery.jsp**

```
\epsilon %
/* ws_metadatasqlquery.jsp */
%>
<%@ page language="java" contentType="text/html; charset=UTF-8" %>
<%@ page import="com.hof.util.*, java.util.*, java.text.*" %>
<%@ page import="com.hof.web.form.*" %>
<%@ page import="com.hof.mi.web.service.*" %>
\epsilon %
AdministrationServiceService s_adm = new AdministrationServiceServiceLocator("localhost",8080, "/services
/AdministrationService", false); // adjust host and port number
AdministrationServiceSoapBindingStub adminService = (AdministrationServiceSoapBindingStub) s_adm.
getAdministrationService();
AdministrationServiceRequest rsr = new AdministrationServiceRequest();
rsr.setLoginId("admin@yellowfin.com.au"); // provide your Yellowfin web services admin account
rsr.setPassword("test"); // change to the password of the account above
rsr.setOrgId(1);
rsr.setFunction("METADATASQLQUERY");
rsr.setQuery("SELECT * FROM configuration WHERE ConfigTypeCode = 'SYSTEM'");
AdministrationServiceResponse rs = adminService.remoteAdministrationCall(rsr);
if ("SUCCESS".equals(rs.getStatusCode()) ) {
              out.write("<br>Success");
                ReportRow[] rows = rs.getQueryResults();
                if (rows != null)
                                  for (ReportRow rr: rows){
                                                  String[] str = rr.getDataValue();
                                                 out.write("<br>");
                                                  for (String s: str)
                                                                                    out.write("<sub>2</sub> " + s); }
}
else {
              out.write("<br>Failure");
               out.write(" Code: " + rs.getErrorCode());
} 
%>
```